# ROPTLIB: an object-oriented C++ library for optimization on Riemannian manifolds<sup>∗</sup>

Wen Huang  $\mathfrak{f}$  P.-A. Absil  $\mathfrak{k}$  K. A. Gallivan  $\mathfrak{s}$  Paul Hand  $\mathfrak{f}$ 

March 14, 2017

#### Abstract

Riemannian optimization is the task of finding an optimum of a real-valued function defined on a Riemannian manifold. Riemannian optimization has been a topic of much interest over the past few years due to many applications including computer vision, signal processing, and numerical linear algebra. The substantial background required to successfully design and apply Riemannian optimization algorithms is a significant impediment for many potential users. Therefore, multiple packages, such as Manopt (in Matlab) and Pymanopt (in Python), have been developed. This paper describes ROPTLIB, a C++ library for Riemannian optimization. Unlike prior packages, ROPTLIB simultaneously achieves the following goals: i) it has user-friendly interfaces in Matlab, Julia and  $C++$ ; ii) users do not need to implement manifold- and algorithm-related objects; iii) it provides efficient computational time due to its  $C++$  core; iv) it implements state-of-the-art generic Riemannian optimization algorithms, including quasi-Newton algorithms; and v) it is based on object-oriented programming, allowing users to rapidly add new algorithms and manifolds. The code and a manual can be downloaded from [http://www.math.fsu.edu/~whuang2/Indices/index\\_ROPTLIB.html](http://www.math.fsu.edu/~whuang2/Indices/index_ROPTLIB.html).

Keywords: Riemannian optimization; non-convex optimization; orthogonal constraints; symmetric positive definite matrices; low-rank matrices; Matlab interface; Julia interface;

# 1 INTRODUCTION

Riemannian optimization concerns optimizing a real-valued function f defined on a Riemannian manifold  $\mathcal{M}$ :  $\frac{1}{2}$ 

$$
\min_{x \in \mathcal{M}} f(x).
$$

Many problems can be formulated into an optimization problem on a manifold. For example, matrix/tensor completion [\[Van12,](#page-22-0) [Mis14,](#page-21-0) [KM15,](#page-21-1) [CA16\]](#page-20-0) can be written as an optimization problem over a manifold of matrices/tensors with fixed, low rank. As the second example, finding the

<sup>†</sup>Department of Computational and Applied Mathematics, Rice University, Houston, USA

<sup>&</sup>lt;sup>‡</sup>Department of Mathematical Engineering, Université catholique de Louvain, Louvain-la-Neuve, Belgium.

<sup>§</sup>Department of Mathematics, Florida State University, Tallahassee FL, USA.

<sup>¶</sup>Corresponding author. E-mail: huwst08@gmail.com.

<sup>∗</sup>This paper presents research results of the Belgian Network DYSCO (Dynamical Systems, Control, and Optimization), funded by the Interuniversity Attraction Poles Programme initiated by the Belgian Science Policy Office. This work was supported by FNRS under grant PDR T.0173.13.

Karcher mean (with respect to the affine invariant metric [\[PFA06,](#page-21-2) [JVV12\]](#page-21-3)) of a set of symmetric positive definite (SPD) matrices can be written as an optimization problem over the manifold of SPD matrices [\[JVV12,](#page-21-3) [YHAG16\]](#page-22-1). As the third example, the registration problem between two shapes using an elastic shape analysis framework can be written as an optimization problem on the unit sphere in the  $\mathbb{L}^2$  space [\[HGSA15\]](#page-20-1). As the final example, the phase retrieval problem can be written as an optimization problem on the manifold of Hermitian positive definite matrices with fixed rank [\[CESV13,](#page-20-2) [WDAM13,](#page-22-2) [HGZ16\]](#page-20-3). We refer to [\[AMS08,](#page-19-0) [Hua13\]](#page-21-4) for more applications.

Many effective and efficient optimization methods on Riemannian manifolds have been proposed and analyzed. In 2007, Absil et al. [\[ABG07\]](#page-19-1) exploited second order information and developed a trust region Newton method. In 2012, Ring and Wirth [\[RW12\]](#page-22-3) generalized two first order methods the BFGS method and Fletcher-Reeves nonlinear conjugate gradient method—to the Riemannian setting. The generalization and convergence analyses rely on a step size set by the strong Wolfe condition. In 2015, Huang et al. [\[HAG15\]](#page-20-4) presented a Riemannian trust region symmetric rank one update method, which combines the trust region with the quasi-Newton approach. In the same year, Sato [\[Sat15\]](#page-22-4) defined a Dai-Yuan-type Riemannian conjugate gradient method. This method relaxes an assumption required in the Fletcher-Reeves nonlinear conjugate gradient method in [\[RW12\]](#page-22-3) and only needs the weak Wolfe condition in the line search. Again in the same year, Huang et al. [\[HGA15\]](#page-20-5) proposed a Broyden family of Riemannian quasi-Newton methods, which includes the well-known Broyden-Fletcher-Goldfarb-Shanno (BFGS) method. Unlike the Riemannian RBFGS in [Ring and Wirth 2012], which requires the differentiated retraction along an arbitrary direction, the Riemannian BFGS by Huang et al. only requires the differentiated retraction along an particular direction, which results in computational benefits in some cases. In 2016, Huang et al. [\[HAG16a\]](#page-20-6) gave a Riemannian BFGS method by further relaxing requirements on the differentiated retraction.

Several packages exist for Riemannian optimization. Some packages are applicable only to problems on specific manifolds using specific algorithms. For example, a Matlab package [\[Abr07\]](#page-19-2) developed by Abrudan implements a conjugate gradient algorithm [\[AEK09\]](#page-19-3) and a steepest descent algorithm [\[AEK08\]](#page-19-4) only for the unitary matrix constraint. A more recent Matlab package [\[WY12\]](#page-22-5) gives a Barzilai-Borwein method for manifolds with orthogonality constraints. The R package GrassmannOptim [\[AW13\]](#page-20-7) has a gradient descent method to solve problems defined on the Grassmann manifold.

The generic Riemannian trust-region (GenRTR) package introduced more flexibility by allowing users to define their own manifolds. This package uses Matlab function handles to split functions related to solvers from functions related to a specific problem. Specifically, in problem-related functions, users are asked to define cost-function-related operations, such as function evaluation, Riemannian gradient evaluation and action of the Riemannian Hessian, and manifold-related operations such as retraction, projection, and evaluation of a Riemannian metric. The function handles of those problem-related functions are then passed to a solver that performs the Riemannian trust region method [\[ABG07\]](#page-19-1). While GenRTR allows users to treat optimization algorithms as a black box, it requires users to supply technical operations on Riemannian manifolds.

The Matlab toolbox, Manopt, further improves the ease of use of Riemannian optimization by implementing a broad library of Riemannian manifolds. Consequently, it makes Riemannian optimization easily accessible to users without significant background in this field. Unfortunately, some state-of-the-art Riemannian methods are not implemented in Manopt, such as Riemannian quasi-Newton methods<sup>[1](#page-1-0)</sup>. Further computation may be slow because of the Matlab environment.

<span id="page-1-0"></span><sup>&</sup>lt;sup>1</sup>To the best of our knowledge, Matlab is not an efficient language for Riemannian quasi-Newton method-

An auxiliary package to Manopt is the geometric optimization toolbox (GOPT) [\[HS14\]](#page-20-8). This package implements a limited memory version of a Riemannian BFGS method and applies it to problems on the manifold of SPD matrices. Note that its corresponding Riemannian BFGS method does not have any convergence analysis results.

Manopt requires the commercial software Matlab which restricts the range of the potential users. The package Pymanopt [\[TKW16\]](#page-22-6) implements Manopt using the Python language and adds automated differentiation for calculating gradients. The ability of auto-differentiation further increases the ease of use. Note that Pymanopt contains exactly the same Riemannian optimization algorithms and manifolds as those in Manopt. Therefore, it does not include some state-of-the-art Riemannian algorithms. As Python is interpreted, its computational time is slower than C++. Another Python package is Rieoptpack [\[RHPA15\]](#page-21-5). This package contains a limited-memory version of Riemannian BFGS method [\[HGA15\]](#page-20-5), which is not included in Pymanopt.

Even though Manopt and Pymanopt are user-friendly packages and do not require users to have much knowledge about Riemannian manifolds, it is not easy to have efficient implementations using these two packages. To the best of our knowledge, the interpreted languages, Matlab and Python, are often more than 10 times slower than compiled languages, such as C++ and Fortran (see Section [5\)](#page-18-0). To overcome this difficulty, Matlab and Python allows users to invoke high efficient libraries such as BLAS and LAPACK. It follows that it is difficult to obtain meaningful computational time from a Matlab or Python package in the sense that a function using different implementations may have very different computational time. As a result, some researchers resort to complied languages for efficiency.

A package using a complied language for Riemannian optimization is the C++ library for optimization on Riemannian manifolds (LORM) [\[Ehl13\]](#page-20-9). This package focuses on global optimization of polynomials on the sphere, the torus and the special orthogonal group. Multiple initial points are generated and a Riemannian algorithm is used for each initial point. Only a Riemannian steepest descent method and a Riemannian nonlinear conjugate gradient method are implemented.

This paper describes ROPTLIB, a C++ library for Riemannian optimization. Unlike prior packages, ROPTLIB simultaneously achieves the following goals: i) it has user-friendly interfaces in Matlab, Julia and  $C++$ ; ii) users do not need to implement manifold- and algorithm-related objects; iii) it provides efficient computational time due to its  $C++$  core; iv) it implements stateof-the-art generic Riemannian optimization algorithms, including quasi-Newton algorithms; and v) it is based on object-oriented programming, allowing users to rapidly add new algorithms and manifolds. ROPTLIB uses the standard libraries BLAS and LAPACK for efficient linear algebra operations. For examples of using ROPTLIB, see Section [3.](#page-11-0)

Using object-oriented programming to develop optimization packages is, of course, not new. But as far as we know, most of them are restricted to Euclidean optimization, (see a review of optimization software in [\[Mit10\]](#page-21-6)). Here, we refer to two excellent review papers [\[MOHW07\]](#page-21-7) and [\[PJM12\]](#page-21-8), which describe, respectively, a C++ and a Python Euclidean optimization package. For those unfamiliar with object-oriented programming terminology, we refer to [\[LLM12\]](#page-21-9).

This paper is organized as follows. In Section [2,](#page-3-0) we present the structure and the philosophy of ROPTLIB and its main classes. Section [3](#page-11-0) gives an example that uses ROPTLIB to solve a problem

s. Specifically, since Matlab cannot invoke the rank-1 update function dsyr in BLAS directly without through C++ or Fortran interface, the implementation of the Hessian approximation update formula would be slow, (see [\[RHPA15,](#page-21-5) [HAG15,](#page-20-4) [HGA15\]](#page-20-5) for examples of update formulas). In addition, the efficient vector trans-port [\[HAG16b\]](#page-20-10) needs functions e.g., dgeqrf and dormqr, in LAPACK, which cannot be called from Matlab directly either without through C++ and Fortran interface.

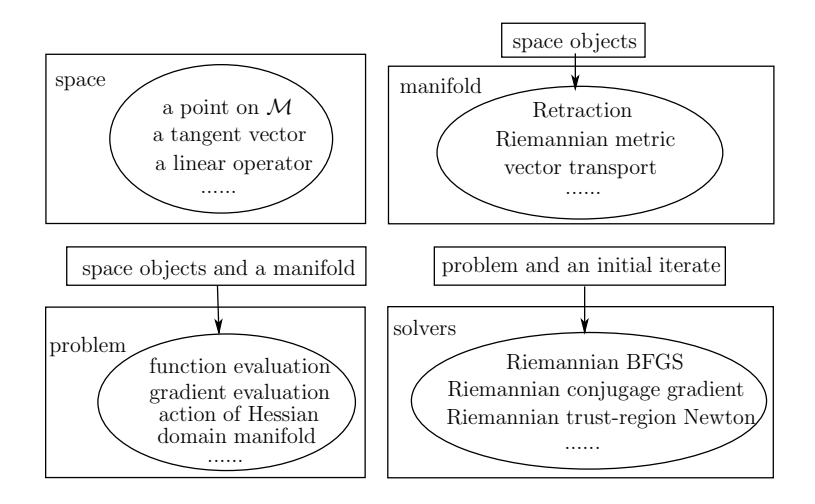

<span id="page-3-1"></span>Figure 1: A sketch of the structure of ROPTLIB.

on the Stiefel manifold. Section [4](#page-15-0) demonstrates the importance of ROPTLIB by two applications. A benchmark is given in Section [5.](#page-18-0) Conclusion and future work are in Section [6.](#page-19-5)

# <span id="page-3-0"></span>2 SOFTWARE DESCRIPTION

The idea behind the ROPTLIB software design is to guarantee the ease of use for multiple types of users, including general users that want to solve particular optimization problems over commonlyused manifolds and developers that want to extend ROPTLIB to include new algorithms or manifolds. Therefore, we divided the classes of ROPTLIB into four families: i) space-related classes, ii) manifold-related classes, iii) problem-related classes, and iv) solver-related classes. This approach enables maximal code reuse each time a new problem is presented, a new algorithm is developed or a new manifold is added.

Figure [1](#page-3-1) sketches the structure and relationship between the four families of classes. The space-related classes define objects on manifolds, such as a point on a manifold, a tangent vector on a manifold, and a linear operator on a manifold. It supports the copy-on-write strategy (see Section [2.1\)](#page-4-0), which avoids some unnecessary copy operations. The manifold-related classes define operations on manifolds. Those classes receive objects, such as points on a manifold and tangent vectors of a manifold, to perform operations, such as retraction, vector transport, and the evaluation of a Riemannian metric. The problem-related classes define cost-function evaluation, gradient evaluation and the action of the Hessian. The domain of a problem is specified using a pointer to a manifold. The solver-related classes receive a problem-related class and a point on the domain manifold (an initial iterate) to perform a specified Riemannian optimization algorithm. The class hierarchies of the four families are described separately in detail below.

ROPTLIB has prototypes of operations for the four families of classes. The state-of-the-art Riemannian optimization algorithms and many commonly-used manifolds are included in ROPTLIB with user-friendly interfaces. If the problems given by users are defined on manifolds which have been implemented in ROPTLIB, then the users are only required to write problem-related classes defining their own problems. Note that ROPTLIB only needs Euclidean gradient and action of Euclidean Hessian since the manifold-related classes are able to convert them to corresponding Riemannian gradient and action of Riemannian Hessian automatically.

Throughout this paper, a class or a function is written in this italics font and an object is written in this boldface font.

Polymorphism is particularly important in ROPTLIB, since in an optimization algorithm, it is unknown what problem or manifold is used, and polymorphism allows the solvers to automatically choose the correct problem object and the correct manifold object. For example, in a solver, a user-defined problem class is pointed to by a pointer of the base class, Problem. When invoking member functions using the pointer of *Problem* class, the functions defined in the user-defined derived class rather than functions in *Problem* are used. This property of automatically choosing member functions based on the true type of object rather than the type of pointer is polymorphism.

#### <span id="page-4-0"></span>2.1 Space Classes

The space-related classes support copy-on-write. If data stored in memory is used in multiple tasks and the data only need be modified occasionally, then one does not have to create multiple copies of the data for each of the tasks. A copy is created only if the data in a task is required to be modified. For example, suppose A is a 1000-by-1000 matrix. When the matrix A is assigned to a matrix B, it is not necessary to create a new copy for the 1000-by-1000 matrix immediately. One can simply assign the address of the matrix A to B. A new copy is created only when one of the matrices is modified. Copy-on-write is important to save computational time especially when handling large-scaled problems. Therefore, ROPTLIB does not use the standard C++ libraries to manipulate memory since these libraries do not support copy-on-write.

The class hierarchy of space-related classes is given in Figure [2.](#page-5-0) The class SmartSpace is the pure virtual class that defines the most basic behavior of copy-on-write. The pointer Space points to the memory of the data and *sharedtimes* gives the number of objects using this memory. Three member functions *ObtainReadData*, *ObtainWriteEntireData*, and *ObtainWritePartialData* define three different ways to handle the data in the memory. *ObtainReadData* returns a constant pointer and users are not allowed to modify the data. This is the fastest way to access the data but users have the most limited authority. Whereas, the memory functions *ObtainWriteEntireData* and ObtainWritePartialData are allowed to access the data and modify them. ObtainWriteEntireData may not preserve the old data in the memory and this function is used when users want to completely overwrite the data. *ObtainWritePartialData* guarantees that the memory has the old data. This is the most inefficient approach but it preserves the old data information and is used if users only partially modify the data.

The *Element* class defines the functionalities of a point and a tangent vector of a manifold. Besides using copy-on-write, an object of this class also has the ability to include temporary data. This functionality is crucial to avoid some redundant computations. For instance, in many problems, the computational cost of the gradient evaluation can be significantly reduced if the cost function evaluation has been done. Since the cost function value and gradient are related to the current iterate, one can attach temporary data onto the current iterate in the function evaluation and reuse this data in the gradient evaluation. To this end, ROPTLIB uses an object TempData of a map<sup>[2](#page-4-1)</sup>, whose key is *string* type and value is *SharedSpace* type which are introduced in the next paragraph. Therefore, string can be used to attach or withdraw specific temporary data. Specif-

<span id="page-4-1"></span> $^{2}\mathrm{It}$  is a container class, see details in <code><http://www.cplusplus.com/reference/map/map/>.</code>

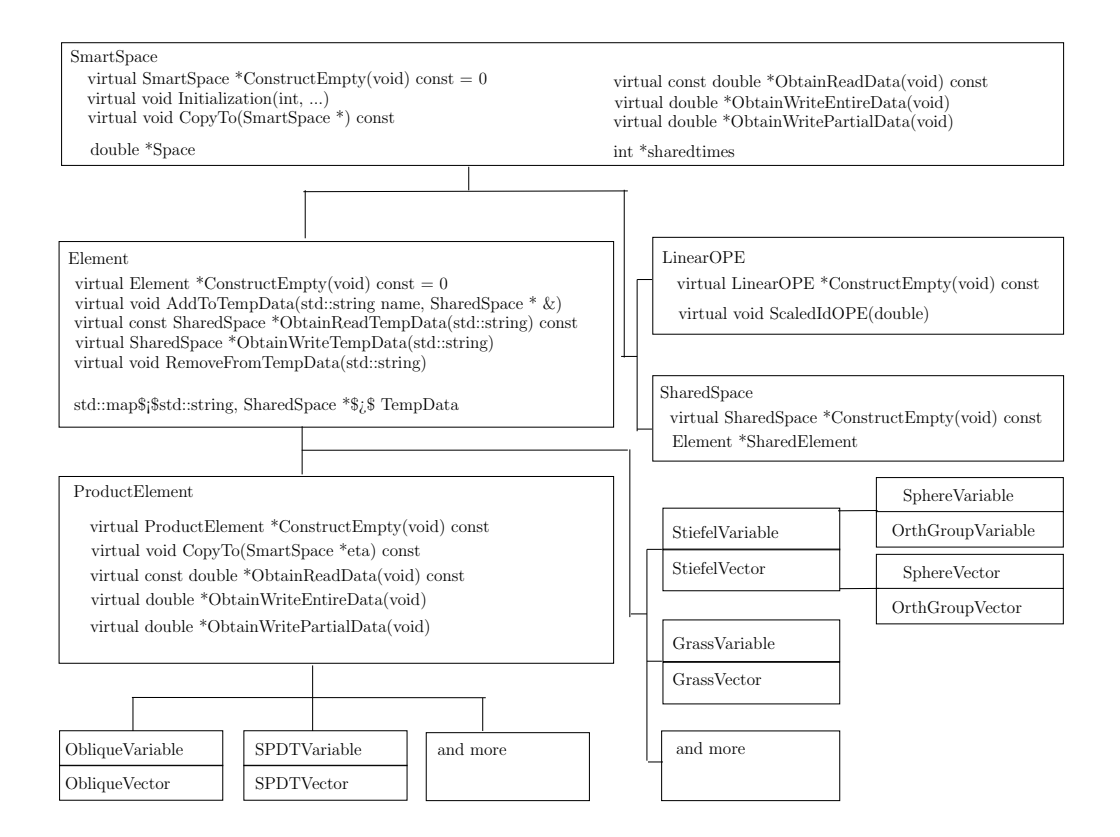

<span id="page-5-0"></span>Figure 2: The class hierarchy of space-related classes in ROPTLIB. Note that Variable and Vector are defined to be Element.

ically, the member function  $AddToTempData$  is used to add a temporary data, and the member functions *ObtainReadTempData* and *ObtainWriteTempData* are used to obtain stored temporary data. An example is given in Secton [3.1.](#page-12-0)

The classes *SharedSpace* and *LinearOPE* are derived classes of *SmartSpace*. *SharedSpace* is only used as space for temporary data. One can either store an arbitrary length double array or an Element object, which is a point or a tangent vector on the manifold, to an object of *SharedSpace*. Allowing to attach an Element object eases implementations in some cases, see Section [3.1](#page-12-0) for an example. LinearOPE defines a linear operator on a tangent space and typically is a matrix.

After the class *Element* is defined, a point on any manifold and a tangent vector of any manifold can be defined as a derived class. For example, *StieVariable, GrassVariable, SPDVariable* are classes for a point on the Stiefel manifold, Grassmann manifold, and the manifold of symmetric positive definite (SPD) matrices, respectively, and *StiefelVector*, *GrassVector*, *SPDVector* are classes for a tangent vector of those three manifolds, respectively. For more manifolds, we refer to the user manual [\[HAA16\]](#page-20-11).

ROPTLIB defines *ProductElement* class, which can be used as a point on a product manifold or a tangent vector of a product manifold. This class re-implements a few member functions of Element to guarantee that the space of elements are consecutive. The motivation of this approach is to utilize the principle of locality and improve efficiency. Some products of manifolds are implemented in ROPTLIB, such as the Oblique manifold, (or equivalently the product of unit spheres) and the SPD tensors (or equivalently the product of SPD manifolds).

Note that the function *ConstructEmpty* is declared in *SmartSpace* and reimplemented in all the derived classes. This function makes use of the polymorphism and gives a virtual constructor for all the space-related classes.

#### 2.2 Manifold Classes

ROPTLIB has supplied many commonly-used manifolds. In addition, a user-friendly interface is also provided for advanced users in case they would like to define their own manifolds. The base class of all the manifold-related classes includes the prototypes of all the necessary operations on a manifold. Figure [3](#page-7-0) shows the hierarchy of the manifold-related classes and some important prototypes of functions in the base class Manifold. The functions are all virtual since the ability to automatically choose the manifold class in a solver requires treating manifold-related classes polymorphically. The functions can be classified into three groups. The first group functions, which are in the solid box, must be overridden in a derived class of a specific manifold in general. Note that for the non-pure virtual functions we have provided default implementations which are operations for the Euclidean manifold.

The functions in the second and the third groups do not need be overridden generally. The second group functions, in the dotted box, define a vector transport satisfying the locking condition, (see [\[HGA15\]](#page-20-5) for the definition and the use of the locking condition). The third group functions, in the dashed box, use the properties of operations on a manifold to verify whether the first group functions, which may be overridden by users, are correct or not. For example, a retraction on a manifold satisfies

$$
\frac{d}{dt}R_x(t\eta_x)|_{t=0} = \eta,
$$

where  $x \in \mathcal{M}$  and  $\eta_x \in T_x \mathcal{M}$ . The function *CheckRetraction* compares  $\eta$  and  $(R_x(\delta \eta_x)-R_x(\eta_x))/\delta$ for a small value of  $\delta$ . We refer to the documentation in the code in [\[HAA16\]](#page-20-11) for details.

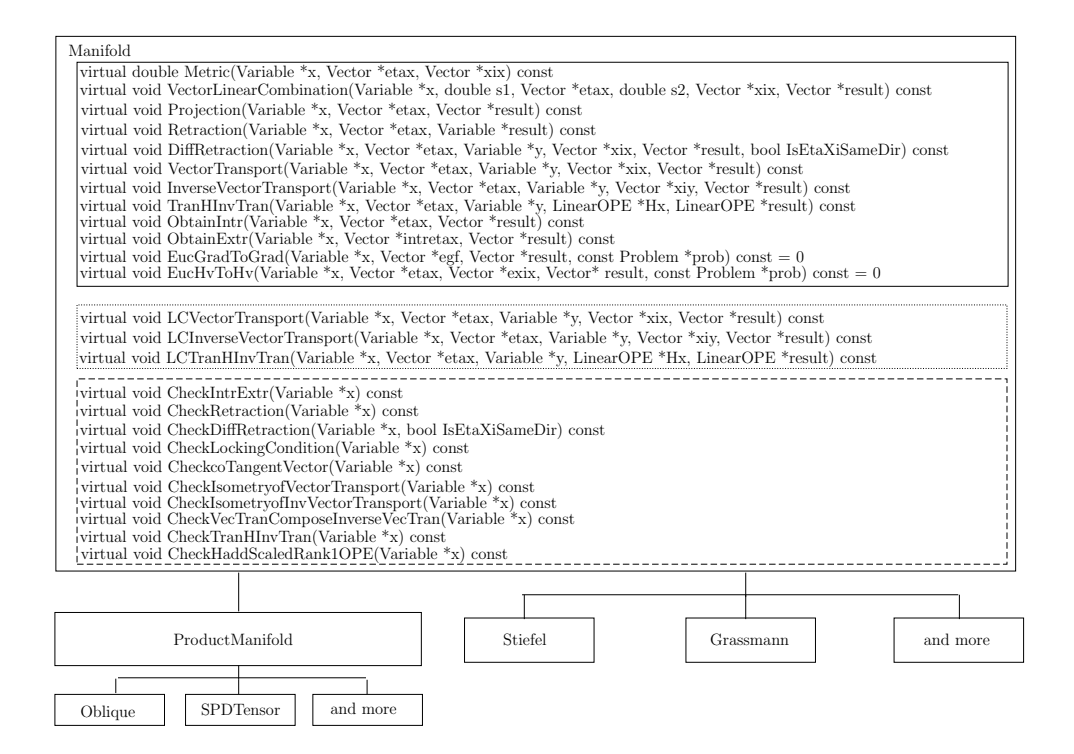

<span id="page-7-0"></span>Figure 3: The class hierarchy of manifold-related classes in ROPTLIB. We refer to the documentations in the code for the detailed explanations of the functions.

ROPTLIB is the first package that emphasizes the efficiency of quasi-Newton on Riemannian manifolds. Unlike Euclidean quasi-Newton methods, Riemannian quasi-Newton methods usually have extra costs on the implementations of vector transports. Specifically, suppose  $\mathcal{B}_k$  is a Hessian approximation at the iterate  $x_k$ . In order to obtain a Hessian approximation at the next iterate  $x_{k+1}$ , one has to compute the composition  $\mathcal{T}_k \circ \mathcal{B}_k \circ \mathcal{T}_k^{-1}$ , where  $\mathcal{T}_k$  is a vector transport from  $T_{x_k}$  M the tangent space at  $x_k$  to  $T_{x_{k+1}}$  M the tangent space at  $x_{k+1}$ . This composition involves matrix multiplications in general and often dominates the cost of the entire algorithm. A recent result shows that a vector transport is essentially an identity, which is the cheapest one can expect, if a particular approach is used to represent a tangent vector (see [\[HAG15,](#page-20-4) Section 2.2] or [\[HAG16b,](#page-20-10) Section 3] for details). ROPTLIB follows the ideas in the papers and gives an efficient implementation. Specifically, the function  $ObtainIntr$  ( $ObtainExtr$ ) is the prototype that converts a tangent vector from the ordinary (resp. efficient) representation to the efficient (resp. ordinary) representation. To the best of our knowledge, this has not been done by any existing Riemannian optimization packages. The improvements on vector transport benefit all algorithms that involve vector transport, including Riemannian conjugate gradient methods and limited-memory Riemannian quasi-Newton methods.

#### 2.3 Problem Classes

In order to define a problem in ROPTLIB, one needs to give a derived class of the base class Problem. Figure [4](#page-9-0) shows the hierarchy of problem-related classes as well as some prototypes of the base class Problem. We once again define the prototypes in Problem as virtual functions since polymorphism is necessary for the same reason as manifold-related and space-related classes. The cost function  $f$  is declared as a pure virtual function, which must be overridden in derived classes. The function *Grad* calls the function *RieGrad* and may or may not represent the gradient obtained using the efficient representation based on given parameters. Users are able to define a gradient evaluation by overriding the function RieGrad, which is the Riemannian gradient. Overriding the function RieGrad requires users to have a background in Riemannian manifolds. Therefore, we also provide another approach, which is to override the function EucGrad. In this case, the function EucGradtoGrad, which has been implemented in Manifold, automatically converts the resulting Euclidean gradient to the Riemannian gradient. The implementation for action of Hessian is similar to the gradient evaluation, i.e., one of functions RieHessianEta and EucHessianEta must be overridden if second order information is necessary for the Riemannian algorithm used.

The mexProblem class defines a problem for the Matlab interface. Specifically, the member functions of *mexProblem* call the function handles given by Matlab. The member variables  $\mathbf{m}\mathbf{x}f$ , mxgf, and mxHess are Matlab function handles of a cost function evaluation, gradient evaluation, and action of Hessian. Since ROPTLIB and Matlab use different data structures (Element for ROPTLIB and mxArray for Matlab), we give functions, ObtainMxArrayFromElement and ObtainElementFromMxArray, to convert from one data structure to the other. It follows that the work flow is, in gradient evaluation for example, i) convert an iterate from *Element* to mxArray, ii) call the Matlab function handle  $\mathbf{m}\mathbf{x}\mathbf{g}\mathbf{f}$ , and iii) convert the obtained gradient from  $\mathbf{m}\mathbf{x}A\mathbf{r}\mathbf{r}\mathbf{a}\mathbf{y}$  to Element and return.

Similarly, the juliaProblem class defines a problem for the Julia interface. It uses the same work flow as in mexProblem. Since it is straightforward to convert the data structures between ROPTLIB and Julia, unlike in  $mexProblem$  we do not implement such functions in juliaProblem.

#### 2.4 Solver Classes

<span id="page-8-0"></span>The state-of-the-art Riemannian optimization algorithms listed in Table [1](#page-8-0) are included in ROPTLIB. We design the hierarchy of solver-related classes based on their similarities and differences. The details are shown in Figure [5.](#page-10-0)

| Table 1: Riemannian algorithms in ROP TLID                 |                 |  |  |  |  |  |
|------------------------------------------------------------|-----------------|--|--|--|--|--|
| Riemannian trust-region Newton (RTRNewton)                 | $[{\rm ABG07}]$ |  |  |  |  |  |
| Riemannian trust-region symmetric rank-one update (RTRSR1) | [HAG15]         |  |  |  |  |  |
| Limited-memory RTRSR1 (LRTRSR1)                            | [HAG15]         |  |  |  |  |  |
| Riemannian trust-region steepest descent (RTRSD)           | [AMS08]         |  |  |  |  |  |
| Riemannian line-search Newton (RNewton)                    | [AMS08]         |  |  |  |  |  |
| Riemannian Broyden family (RBroydenFamily)                 | [HGA15]         |  |  |  |  |  |
| Riemannian BFGS (RWRBFGS and RBFGS)                        |                 |  |  |  |  |  |
|                                                            | HGA15           |  |  |  |  |  |
| Subgradient Riemannian (L)BFGS ((L)RBFGSLPSub)             | [HHY16]         |  |  |  |  |  |
| Limited-memory RBFGS (LRBFGS)                              | [HGA15]         |  |  |  |  |  |
|                                                            | [NW06]          |  |  |  |  |  |
| Riemannian conjugate gradients (RCG)                       |                 |  |  |  |  |  |
|                                                            | [SI13]          |  |  |  |  |  |
| Riemannian steepest descent (RSD)                          | [AMS08]         |  |  |  |  |  |
| Riemannian gradient sampling (RGS)                         | [Hua13]         |  |  |  |  |  |
|                                                            | HU16            |  |  |  |  |  |

 $T<sub>1</sub>$ ,  $1: D<sub>1</sub>$ ,  $\ldots$  and  $I<sub>n</sub>$  algorithms in  $D<sub>1</sub>$  and  $D<sub>n</sub>$ 

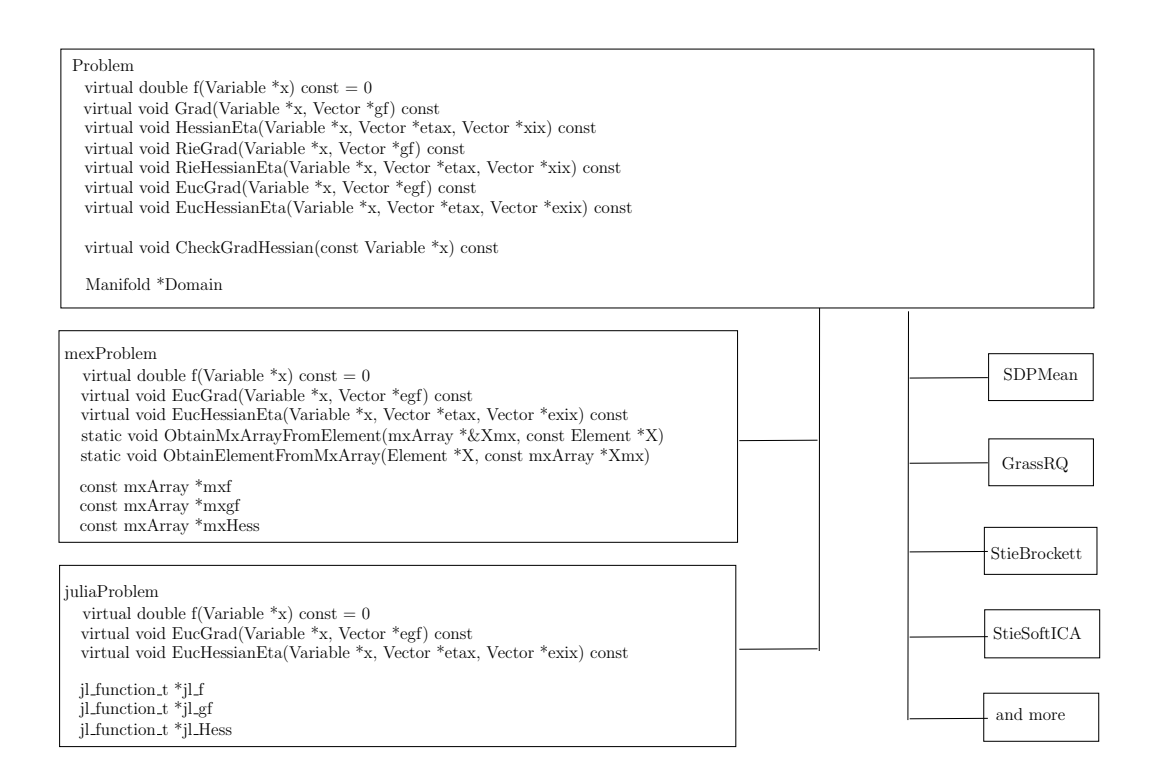

<span id="page-9-0"></span>Figure 4: The class hierarchy of problem-related classes in ROPTLIB. We refer to the documentations in the code for the detailed explanations of the functions.

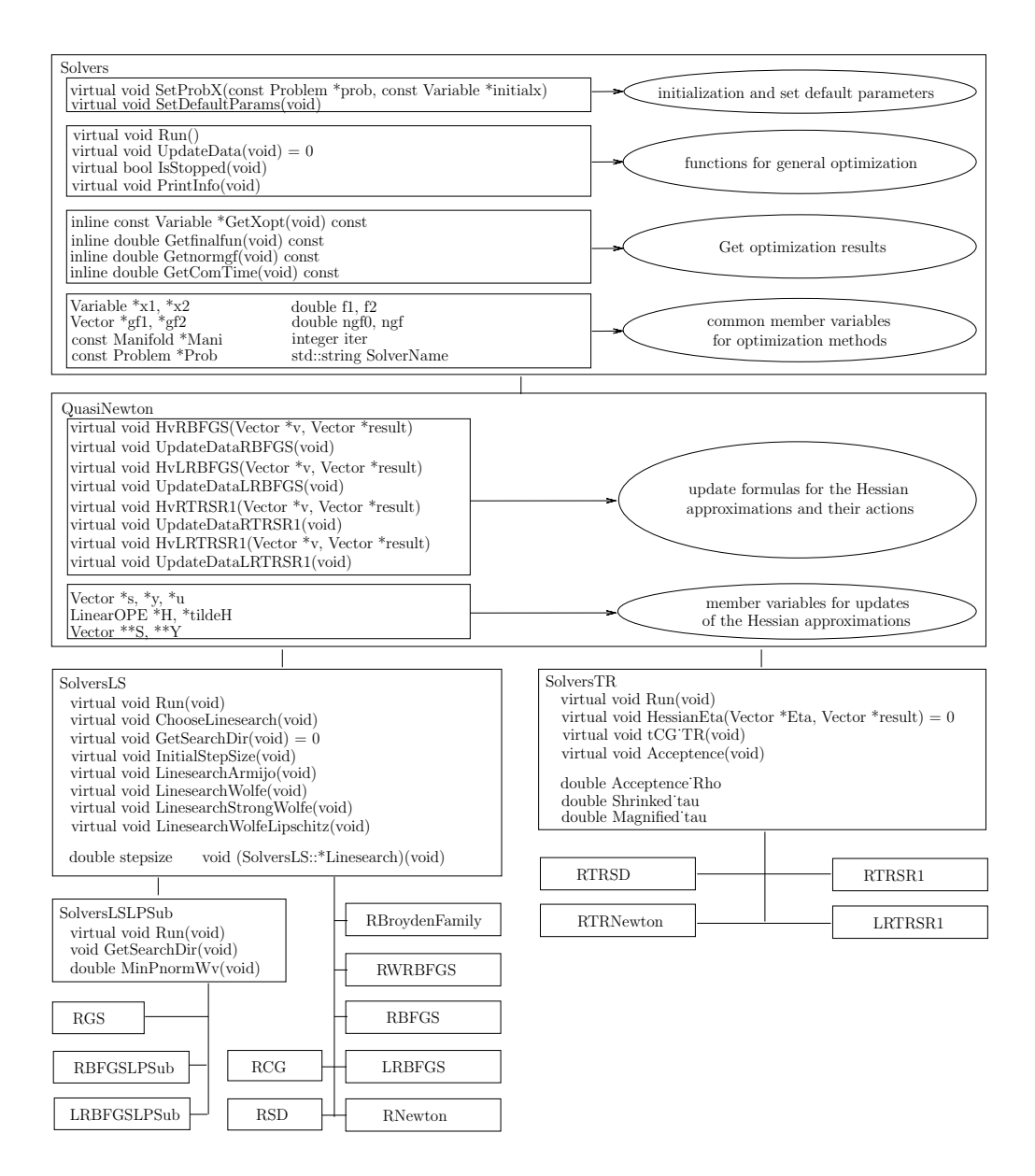

<span id="page-10-0"></span>Figure 5: The class hierarchy of solver-related classes in ROPTLIB. We refer to the documentations in the code for the detailed explanations of the functions.

The base class Solvers extracts the common points of all the Riemannian methods. We categorize its members into four groups. The functions in the first group define the general behaviors of initializations of all algorithms. The functions in the second group are used during iterations, such as checking whether a stopping criterion is satisfied and printing iteration information. The functions in the third group get optimization results, and the member variables in the fourth group are needed for all the Riemannian methods.

The *QuasiNewton* class defines the updates for Hessian approximations, or equivalently preconditioners, and their actions. Specifically, a gradient-based iterative algorithm has a line-search iteration:

$$
x_{k+1} = R_{x_k}(-\alpha_k \mathcal{H}_k \operatorname{grad} f(x_k)),
$$

where  $\alpha_k$  is a step size and  $\mathcal{H}_k$  is an inverse Hessian approximation, or a trust-region iteration:

$$
x_{k+1} = R_{x_k}(\eta_{x_k}),
$$

where  $\eta_{x_k} = \arg \min_{s \in \mathrm{T}_{x_k}} \mathcal{M} \text{ and } ||s|| \leq \delta \langle \text{grad } f(x_k), s \rangle + \frac{1}{2}$  $\frac{1}{2}\langle s, \mathcal{B}_k s \rangle$ , and  $\mathcal{B}_k$  is a Hessian approximation. This class QuasiNewton defines the commonly-used update formulas for  $\mathcal{H}_k$  and  $\mathcal{B}_k$  and also defines their actions  $\mathcal{H}_k \xi_k$  and  $\mathcal{B}_k \xi_k$  for any  $\xi_k \in T_{x_k} \mathcal{M}$ . Therefore, all the derived classes of QuasiNewton have the ability to choose any of the preconditioners implemented.

Since all the iterative optimization methods can be categorized into either line-search-based or trust-region-based methods, we define two classes derived from *QuasiNewton*. One is *SolversLS* and the other is *SolversTR*. The former defines the base class for all the line-search-based algorithms. Specifically, the functions in this class define the general procedure of line-search-based iterations and the commonly-used algorithms for finding a step size. For smooth cost functions, the sophisticated line search algorithms predicated on polynomial interpolation are included (see [\[DS83,](#page-20-13) Algorithms A6.3.1 and A6.3.1mod] and [\[NW06,](#page-21-10) Algorithm 3.5] for details). For Lipschitz continuous functions, a state-of-the-art line search algorithm [\[You15,](#page-22-8) Algorithm 1] is also contained. The latter class, SolversTR, is the base class for all trust-region-based methods. Therein, besides defining the general procedure for trust-region-based iterations, a function to approximately solve a local quadratic model is also defined (see [\[AMS08,](#page-19-0) Algorithm 11] for details). Due to objectoriented programming, all the derived classes are able to use the functions in the base classes, which increases the extendability and reusability of the codes and allows users/us to define new algorithms easily.

By combining a Hessian approximation update formula in class *QuasiNewton* and a line-search strategy or a trust-region strategy, we define all state-of-the-art Riemanian optimization algorithms. Note that the subgradient-based algorithms, RGS, RBFGSLPSub and LRBFGSLPSub for nonsmooth optimization, need subgradients or need to approximate subgradients. Therefore, they have common behaviors that do not exist in SolversLS. We extract those common points and define a class SolversLSLPSub, which is a derived class of SolversLS. Class SolversLSLPSub redefines the function *GetSearchDir* since it is different from optimization for smooth cost functions in the sense that the search direction requires the estimation of a subgradient by computing the shortest vector in the convex hull of a few given vectors.

### <span id="page-11-0"></span>3 An Example

To illustrate some of the concepts, we present an example using ROPTLIB. The problem is to minimize the Brockett cost function [\[AMS08,](#page-19-0) Section 4.8] on the Stiefel manifold  $St(p, n) = \{X \in$  <span id="page-12-1"></span> $\mathbb{R}^{n \times p} | X^T X = I_p$ 

$$
\min_{X \in \text{St}(p,n)} \text{trace}(X^T B X D) \tag{3.1}
$$

where  $B \in \mathbb{R}^{n \times n}$ ,  $B = B^T$ ,  $D = \text{diag}(\mu_1, \mu_2, \dots, \mu_p)$  and  $\mu_1 > \mu_2 > \dots > \mu_p$ . It is known that  $X^*$ is a global minimizer if and only if its columns are eigenvectors of  $B$  for the  $p$  smallest eigenvalues,  $\lambda_i$ , ordered so that  $\lambda_1 \leq \cdots \leq \lambda_p$  [\[AMS08,](#page-19-0) Section 4.8].

Instructions about compiling the code can be found in the user manual [\[HAA16\]](#page-20-11).

### <span id="page-12-0"></span>3.1 In the C++ Environment

The code that defines the problem [\(3.1\)](#page-12-1) can be found in the files "StieBrockett.h" and "StieBrockett.cpp" which are in the directory ROPTLIB/Problems/StieBrockett/ of the source code of ROPTLIB.

A test file for Problem [3.1](#page-12-1) is given in Listing [1,](#page-12-2) which is available in **/ROPTLIB/test/TestSimpleExample.cpp**.<sup>[3](#page-12-3)</sup> In the test file, we show i) how to define a manifold, ii) how to generate an initial iterate, iii) how to construct a problem, and iv) how to run an optimization algorithm. Specifically, Lines 31 to 33 in Listing [1](#page-12-2) define a Stiefel manifold and a random point on the manifold. Lines 34 and 35 defines Problem [3.1](#page-12-1) by invoking the constructor function of *StieBrockett* and setting the domain to be the Stiefel object. Note that the problem class is supposed to be given by users. Therefore, users are responsible for the correctness of invoking the constructor. A solver is created in Line 39. In this case, the RTRNewton algorithm is used for finding a minimizer in Prob with the initial iterate StieX. The algorithm is run when Line 42 is executed.

```
Listing 1:
```

```
1 // File: TestSimpleExample.cpp
2 # ifndef TESTSIMPLEEXAMPLE_CPP
3 # define TESTSIMPLEEXAMPLE_CPP
4 #include "StieBrockett.h"
5 # include " StieVector .h"
6 # include " StieVariable .h"
7 #include "Stiefel.h"
8 # include " RTRNewton .h"
9 #include "def.h"
10 using namespace ROPTLIB ;
11 # ifdef TESTSIMPLEEXAMPLE
12
13 int main (void)
14 {
15 init_genrand ((unsigned) time (NULL)); // choose a random seed
16 integer n = 12, p = 8; \frac{1}{2} size of the Stiefel manifold
17 // Generate the matrices in the Brockett problem .
18 double *B = new double [n * n + p];19 double *D = B + n * n;20 for (integer i = 0; i \lt n; i^{++})
21 {
22 for (integer j = i; j < n; j^{++})
23 {
24 B[i + j * n] = genrand_gaussian();
25 B[j + i * n] = B[i + j * n];<br>26 }
26 }
27 }
28 for (integer i = 0; i \lt p; i++)
```
<span id="page-12-3"></span> ${}^{3}$ The code in the file may not be exactly the same as that in the Listings. The code in the file tests more parameters and runs more/different algorithms. Therefore, the differences are minor and should not cause confusion.

```
29 D[i] = static_cast <double> (i + 1);
30
31 StieVariable StieX(n, p); // Obtain an initial iterate
32 StieX. RandInManifold ();<br>33 Stiefel Domain (n, p);
33 Stiefel Domain (n , p); // Define the Stiefel manifold
34 StieBrockett Prob (B, D, n, p); // Define the Brockett problem
35 Prob. SetDomain (& Domain); \frac{1}{36} Set the domain 36 Domain. CheckParams (); \frac{1}{36} output the parameters of the
                                  // output the parameters of the manifold of domain
37 // test RTRNewton
38 std :: cout << " ********* Check RTRNewton ********** " << std :: endl ;
39 RTRNewton RTRNewtonsolver (& Prob , & StieX ) ;
40 RTRNewtonsolver DEBUG = FINALRESULT \cdot41 RTRNewtonsolver . CheckParams () ;
42 RTRNewtonsolver . Run () ;
43 // Check gradient and Hessian
44 Prob . CheckGradHessian (& StieX );
45 const Variable * xopt = RTRNewtonsolver . GetXopt () ;
46 Prob . CheckGradHessian ( xopt );
47 // output the minimizer to the screen .
48 xopt -> Print (" Minimizer is:") ;
49 delete [] B ;
50 return 0;
51 }
52 # endif
53 # endif
```
ROPTLIB allows users to output parameters of the domain manifold and the solver. For example, the commands in Line 36 and Line 41 are used to output the parameters of Domain and RTRNewtonsolver respectively. The resulting parameters can be found in the user manual [\[HAA16\]](#page-20-11).

ROPTLIB provides a function, shown in Lines 44 and 46 of Listing [1,](#page-12-2) to test whether the gradient and the action of Hessian given by users are correct. We refer to the user manual [\[HAA16\]](#page-20-11) for details.

### 3.2 In the Matlab and Julia Environments

Listings [2](#page-13-0) and [3](#page-14-0) give two examples for the Brockett cost function [3.1](#page-12-1) in Matlab and Julia environments respectively. The Matlab and Julia codes of the cost function, gradient and action of Hessian are not given here and we refer to /ROPTLIB/Matlab/ForMatlab/testSimpleExample.m and /ROPTLIB/Julia/JTestSimpleExample.jl for completed versions of the codes. <sup>[4](#page-13-1)</sup> Both Matlab and Julia interfaces support all the functionalities of ROPTLIB, such as output all the related parameters and check the correctness of the gradient and action of the Hessian.

In the Matlab interface, the cost function, Euclidean gradient and action of Euclidean Hessian are passed to ROPTLIB by function handles, see codes from Line 5 to Line 7. In contrast, Julia interface uses the names of the cost function, Euclidean gradient and action of Euclidean Hessian, see Lines 9 to 11. The solver-related parameters and manifold-related parameters are specified by structures in both environments.

All fields of the parameters in each solver and manifold can be found in Appendices B and C of the user manual [\[HAA16\]](#page-20-11).

<span id="page-13-1"></span><span id="page-13-0"></span><sup>&</sup>lt;sup>4</sup>The code in the file may not be exactly the same as that in the Listings. The code in the file tests more parameters and runs more/different algorithms. Therefore, the differences are minor and should not cause confusion.

Listing 2:

```
1 function [FinalX, fv, gfv, gfgf0, iter, nf, ng, nR, nV, nVp, nH, ComTime, funs, grads, times
      ] = testBrockett ()
2 n = 5; p = 2; % size of the Stiefel manifold
 3 B = randn(n, n); B = B + B'; % data matrix
 4 D = sparse (diag (p : -1 : 1)); % data matrix
5 fhandle = \mathfrak{C}(x) f(x, B, D); % cost function handle<br>6 gfhandle = \mathfrak{C}(x) gf(x, B, D); % gradient
 6 gfhandle = \mathfrak{C}(x) gf (x, B, D);
 7 Hesshandle = \mathbb{Q}(x, \text{eta}) Hess(x, \text{eta}, B, D); % Hessian
8
9 SolverParams . method = 'RSD; % Use RSD solver<br>10 SolverParams . LineSearch_LS = 0; % Back tracking
10 SolverParams . LineSearch_LS = 0; % Back tracking for Armijo condition<br>11 SolverParams . IsCheckParams = 1: % output all the parameters of this
      SolverParams. IsCheckParams = 1; % output all the parameters of this solver
12 SolverParams . IsCheckGradHess = 1; % Check the correctness of grad and Hess
13
14 ManiParams.name = 'Stiefel'; % Domain is the Stiefel manifold<br>15 ManiParams n = n: % assign size to manifold parame
15 ManiParams.n = n;<br>
\% assign size to manifold parameter
16 ManiParams.p = p; \frac{1}{2} % assign size to manifold parameter
17 ManiParams . IsCheckParams = 1; % output all the parameters of this manifold
18
19 HasHHR = 0; % locking condition is not guaranteed .
20 initialX.main = orth (\text{randn}(n, p)); "mitial iterate
21
22 % call the driver
23 [FinalX, fv, gfv, gfgf0, iter, nf, ng, nR, nV, nVp, nH, ComTime, funs, grads, times] =
          DriverOPT (fhandle, gfhandle, Hesshandle, SolverParams, ManiParams, HasHHR, initialX);
24 end
```
#### Listing 3:

```
1 # set domain manifold to be the Stiefel manifold St(3, 5).
2 mani1 = " Stiefel "; ManArr = [ pointer ( mani1 )] # Domain is the Stiefel manifold
3 UseDefaultArr = [-1] # -1 means that the default value in C++ is used.
4 numofmani = [1] # The power of this manifold is 1.
5 ns = [5]; ps = [3]; # Size of the Stiefel manifold is 5 by 3.
6 IsCheckParams = 1;
7 Mparams = ManiParams ( IsCheckParams , length ( ManArr ) , pointer ( ManArr ) , pointer ( numofmani ) ,
        pointer ( paramsets ), pointer ( UseDefaultArr ), pointer ( ns ), pointer ( ps ) )
8
9 fname = " func "; gfname = " gfunc "; hfname = " hfunc "; # set function handles
10 isstopped = ""; LinesearchInput = ""; # no given linesearch algorithm and stopping criterion
        .
11 Handles = FunHandles ( pointer ( fname ) , pointer ( gfname ) , pointer ( hfname ) , pointer ( isstopped ) ,
        pointer ( LinesearchInput ))
12
13 # A default solver - related parameter has been defined , we only need to modify it.
14 method = " RTRNewton " # set a solver by modifying the default one
15 Sparams . IsCheckParams = 1
16 Sparams . name = pointer ( method )
17 Sparams . LineSearch_LS = 1 # Backing tracking for Armijo condition
18 Sparams . IsCheckGradHess = 1 # Check the correctness of grad and Hess
19
20 HasHHR = 0 # The locking condition is not guaranteed .
21
22 # Initial iterate and problem
23 n = ns [1]; p = ps [1];
24 B = randn(n, n); B = B + B'; # data matrix
25 D = sparse (diagm (linspace (p, 1, p)) # data matrix
26 initialX = qr(randn(ns[1], ps[1]))[1] # initial iterate
27
28 # Call the solver and get results . See the user manual for details about the outputs .
29 (FinalIterate, fv, gfv, gfgf0, iter, nf, ng, nR, nV, nVp, nH, ComTime, funs, grads, times) =
         DriverJuliaOPT (Handles, Sparams, Mparams, HasHHR, initialX)
```
## <span id="page-15-0"></span>4 Applications

In this section, two important applications—dictionary learning for symmetric positive definite matrices and the matrix completion problem—are used to show the performance of ROPTLIB. To see the importance of the two applications, we refer to [\[HSHL12,](#page-20-14) [LWZZ13,](#page-21-12) [SBMP14,](#page-22-9) [CS15\]](#page-20-15) for the dictionary learning problem and [\[Van13,](#page-22-10) [Mis14\]](#page-21-0) for the matrix completion problem. Note that a Riemannian optimization algorithm, Riemannian nonlinear conjugate gradient method, has been used for solving these two applications [\[Van13,](#page-22-10) [CS15\]](#page-20-15).

Note that ROPTLIB has been used to solve optimization problems in many other applications such as the phase retrieval problem [\[HGZ16\]](#page-20-3), optimization problems in elastic shape analysis [\[HGSA15,](#page-20-1) [YHGA15\]](#page-22-11), finding an geometric mean of symmetric positive definite matrices [\[YHAG15\]](#page-22-12), role model extraction [\[MHB](#page-21-13)+16], and multi-input multi-output waveform optimization for synthetic aperture sonar [\[MHGM16\]](#page-21-14).

The codes for the applications are lengthy, therefore not included in this paper. They can be found on ROPTLIB's webpage [\[HAA16\]](#page-20-11).

All the experiments are performed in Matlab R2016b on a 64 bit Windows platform with 3.4 GHz CPU (Intel(R) Core (TM) i7-6700). The code can be found at  $http://www.math.fsu.edu/$ [~whuang2/papers/ROPTLIB.htm](http://www.math.fsu.edu/~whuang2/papers/ROPTLIB.htm).

#### 4.1 Dictionary Learning for Symmetric Positive Definite Matrices

It is pointed out that the dictionary learning problem usually comes with the sparse coding problem. For symmetric positive definite (SPD) matrices, the optimization problem in dictionary learning for positive definite matrices with sparse coding (DLSC) given by [\[CS15\]](#page-20-15) is defined to be

<span id="page-15-1"></span>
$$
\min_{\mathbf{B}\in\mathbb{S}_d^n, R\in\mathbb{R}_+^{n\times N}} \frac{1}{2} \sum_{j=1}^N \left( \left\| \log \left( X_j^{-1/2}(\mathbf{B}r_j) X_j^{-1/2} \right) \right\|_F^2 + \lambda_R \sum_{i=0}^n r_{ij} \right) + \lambda_\mathbf{B} \operatorname{trace}(\mathbf{B}),\tag{4.1}
$$

where **B** is a dictionary,  $R = (r_{ij}) = \begin{bmatrix} r_1 & \dots & r_N \end{bmatrix}$  is a sparse code,  $\mathcal{S}_d$  denotes the manifold of d-by-d SPD matrices,  $\mathbb{S}_d^n$  denotes the product of n manifolds of  $\mathbb{S}_d$ ,  $\mathbb{R}^{n\times N}_+$  denotes the set of n by N matrices with entries nonnegative,  $\lambda_R$  and  $\lambda_B$  are positive constants, trace( $\mathbf{B}$ ) =  $\sum_{i=1}^n$  trace( $B_i$ ), and  $B_i$  is *i*-th slice of the tensor **B**.

Alternating descent method, which alternates between solving the dictionary learning and sparse coding subproblems, is a popular method for solving DLSC problems and has been used [\[CS15\]](#page-20-15). In this section, we focus on the dictionary learning problem since it is defined on a manifold  $\mathbb{S}_d^n$ .

The cost function and gradient of the dictionary learning problem have been given in [\[CS15\]](#page-20-15). We give them here for completeness. The cost function is

$$
f: \mathbb{S}_d^n \to \mathbb{R}: \mathbf{B} \mapsto \frac{1}{2} \sum_{j=1}^N \left\| \log \left( X_j^{-1/2} (\mathbf{B} r_j) X_j^{-1/2} \right) \right\|_F^2 + \lambda_\mathbf{B} \operatorname{trace}(\mathbf{B}),\tag{4.2}
$$

which is from [\(4.1\)](#page-15-1) by fixing the sparse codes R, and the Euclidean gradient is  $\nabla_{\bf B} f({\bf B})$  =  $\nabla_{B_1} f(\mathbf{B}) \times \ldots \times \nabla_{B_n} f(\mathbf{B})$ , where

$$
\nabla_{B_i} f(\mathbf{B}) = \sum_{j=1}^N r_{ij} X_j^{-1/2} \log \left( X_j^{-1/2} (\mathbf{B} r_j) X_j^{-1/2} \right) X_j^{1/2} (\mathbf{B} r_j)^{-1} + \lambda_{\mathbf{B}} I.
$$
 (4.3)

| iter   | number of iterations                                                  |
|--------|-----------------------------------------------------------------------|
| nf     | number of function evaluations                                        |
| ng     | number of gradient evaluations                                        |
| nR     | number of retraction evaluations                                      |
| nV     | number of vector transport                                            |
| nH     | number of action of Hessian                                           |
| gf/gf0 | $\  \operatorname{grad} f(x_k) \  / \  \operatorname{grad} f(x_0) \ $ |
| t.     | average wall time (seconds)                                           |

<span id="page-16-0"></span>Table 2: Notation for reporting the experimental results.

LRBFGS and RCG are used to test the performance of ROPTLIB for this problem. The parameters in all the tested algorithms are the default choices in ROPTLIB. Parameters  $\lambda_B$  is set to 1. Synthetic data are used and generated as follows. All the slices of the tensor  $\mathbf{B} \in \mathbb{S}_d^n$  are given by  $B_i = W_i^T W_i, i = 1, ..., n$ , where  $W_i \in \mathbb{R}^{(10d) \times d}$  and entries of  $W_i$  are drawn from the standard normal distribution. The number of active atoms in the dictionary B are the same for all the training data  $X_j$  and is denoted by κ. Every training datum  $X_j$  is generated by a linear combination of  $\kappa$  atoms randomly chosen from the dictionary and the coefficients of the atoms are drawn from the uniform distribution on  $[0, 1]$ . The matrix R in the experiments is the true sparse code, i.e., R satisfies  $\mathbf{B}r_i = X_i$  for all i.

The notation used in the later tables is given in Table [2.](#page-16-0)

Initial iterates are important for the performance of the algorithms. To obtain an initial iterate for the dictionary learning problem, we first denote  $\mathfrak X$  and  $\mathfrak B$  by the matrix  $\big[{\rm vec}(X_1) \dots {\rm vec}(X_n)\big]$ and  $\lceil vec(B_1) \ldots vec(V_n) \rceil$  respectively, where  $vec(M)$  denotes the vector by stacking the columns of M. The dictionary learning problem attempts to find a dictionary **B** such that  $\mathfrak{X} = \mathfrak{B}R$ . Therefore, the proposed initial iterate is given by  $\mathfrak{B} = \mathfrak{X}(R^{\dagger})_{+}$ , where  $\dagger$  denotes the pseudo-inverse operator and  $(M)_+$  denotes the matrix given by nonnegative entries of M.

Tables [3](#page-17-0) and [4](#page-17-1) report the comparisons of LRBFGS and RCG with various sizes of d and n for the dictionary learning problem. In particular, Table [3](#page-17-0) presents an average of 50 random runs of LRBFGS and RCG with  $N = 100$ ,  $n = 20$ ,  $\kappa = 6$  and various d, and Table [4](#page-17-1) presents an average of 50 random runs of LRBFGS and RCG for the dictionary learning subproblem with  $N = 500, d = 4$ ,  $\kappa = 0.3n$  and various n. Both LRBFGS and RCG methods work very well for this problem. The number of operations, i.e., function evaluations, gradient evaluations, etc, required by LRBFGS is less than those required by RCG and LRBFGS needs less computational time.

### 4.2 The Matrix Completion Problem

Among several available frameworks to address the low-rank matrix completion problem, we consider the one proposed in [\[Van13\]](#page-22-10):

$$
\min_{X} f(X) := \frac{1}{2} ||P_{\Omega}(X) - P_{\Omega}(A)||_F^2,
$$
  
subject to  $X \in \mathcal{M}_k := \{ X \in \mathbb{R}^{m \times n} : \text{rank}(X) = k \},\$ 

<span id="page-17-0"></span>Table 3: An average of 50 random runs of (i) LRBFGS and (ii) RCG for the dictionary learning subproblem with  $N = 100$ ,  $n = 20$ ,  $\kappa = 6$  and various d. The subscript  $-k$  indicates a scale of  $10^{-k}$ .

|        | $d=4$       |            | $d=8$      |            | $d=12$     |            | $d=16$      |            | $d=20$     |            |
|--------|-------------|------------|------------|------------|------------|------------|-------------|------------|------------|------------|
|        |             | (ii)       |            | ʻii        |            | $\rm(ii)$  |             | ′ii        | T.         | (i)        |
| iter   | 420         | 476        | 360        | 396        | 324        | 355        | 278         | 301        | 276        | 290        |
| $\inf$ | 426         | 985        | 365        | 802        | 328        | 709        | 282         | 601        | 280        | 571        |
| ng     | 421         | 477        | 361        | 397        | 325        | 356        | 279         | 302        | 277        | 291        |
| nR     | 425         | 984        | 364        | 801        | 327        | 708        | 281         | 600        | 279        | 570        |
| nV     | 3347        | 952        | 2869       | 792        | 2579       | 710        | 2212        | 602        | 2193       | 580        |
| gf/gf0 | $9.01_{-7}$ | $8.75 - 7$ | $8.91 - 7$ | $8.99 - 7$ | $9.02 - 7$ | $8.72 - 7$ | $8.74_{-7}$ | $8.80 - 7$ | $8.91 - 7$ | $8.70 - 7$ |
| t      | $2.39 - 1$  | $4.52 - 1$ | $4.23 - 1$ | $8.20 - 1$ | $6.48 - 1$ | 1.26       | $8.62_{-1}$ | 1.68       | 1.27       | 2.36       |

<span id="page-17-1"></span>Table 4: An average of 50 random runs of (i) LRBFGS and (ii) RCG for the dictionary learning subproblem with  $N = 500$ ,  $d = 4$ ,  $\kappa = 0.3n$  and various n.

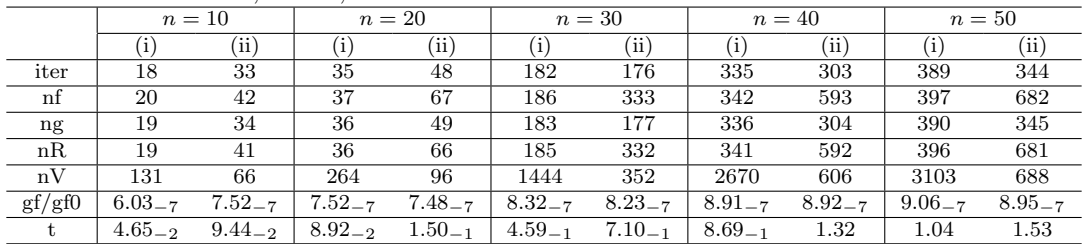

where

$$
P_{\Omega}: \mathbb{R}^{m \times n} \to \mathbb{R}^{m \times n} : X_{i,j} \mapsto \begin{cases} X_{i,j}, & \text{if } (i,j) \in \Omega; \\ 0, & \text{if } (i,j) \notin \Omega, \end{cases}
$$

 $\Omega$  is a given index set, and  $P_{\Omega}(A)$  is a given sparse matrix. Its Euclidean gradient is

$$
\operatorname{grad} f(X) = P_{\Omega}(X - A),
$$

and the action of the Euclidean Hessian along direction  $\eta$  is

$$
\text{Hess}\, f(x)[\eta] = P_{\Omega}(\eta).
$$

Since it is well-known that  $\mathcal{M}_k$  is a manifold, ROPTLIB can be used to solve this problem.

The matrix A is generated by  $GH^T$ , where  $G \in \mathbb{R}^{m \times k}$ ,  $H \in \mathbb{R}^{n \times k}$ , and the entries of G and H are drawn from the standard normal distribution. The number of entries in  $\Omega$  is fixed to be  $\tau = 3(m + n - k)k$ . Note that  $(m + n - k)k$  is the dimension of the manifold  $\mathcal{M}_k$ . The set  $\Omega$  is given by the first  $\tau$  entries of the random permutation vector with size  $mn$ . The initial iterate is generated by  $X = UDV^T$ , where U, D and V are the k dominated singular vectors and values of  $P_{\Omega}(A)$ .

The LRBFGS, LRTRSR1, RCG, RNewton, and RTRNewton solvers are tested. The default parameters in ROPTLIB are used. Table [5](#page-18-1) reports an average of 50 random runs of the five algorithms. All the algorithms always managed to reduce the norm of the gradient by a factor at least  $10^{-6}$ , which is the default stopping criterion, and the LRBFGS is the best one among them in terms of computational time.

|        | $m = 100, n = 200, k = 10$ |             |             |              |              | $m = 1000, n = 2000, r = 10$ |             |                             |             |               |
|--------|----------------------------|-------------|-------------|--------------|--------------|------------------------------|-------------|-----------------------------|-------------|---------------|
|        |                            | (ii)        | (iii)       | $\left($ iv  | $\mathbf{v}$ |                              | $\rm (ii)$  | $\left( \text{iii} \right)$ | (iv)        | $\mathbf{v})$ |
| iter   | 34                         | 46          | 40          | 12           | 13           | 57                           | 78          | 67                          | 19          | 18            |
| $\inf$ | 37                         | 47          | 53          | 14           | 14           | 61                           | 79          | 99                          | 23          | 19            |
| ng     | 35                         | 47          | 41          | 13           | 14           | 58                           | 79          | 68                          | 20          | 19            |
| nR     | 36                         | 46          | 52          | 13           | 13           | 60                           | 78          | 98                          | 22          | 18            |
| nV     | 257                        | 46          | 80          | 0            | 0            | 445                          | 78          | 134                         |             | $\Omega$      |
| nH     | 0                          | $\Omega$    |             | 64           | 58           | 0                            |             | 0                           | 108         | 94            |
| gf/gf0 | $6.72 - 7$                 | $6.81_{-7}$ | $7.38_{-7}$ | $8.72_{-8}$  | $4.71_{-8}$  | $7.59_{-7}$                  | $7.61_{-7}$ | $7.71 - 7$                  | $8.33_{-8}$ | $1.32_{-7}$   |
|        | $2.94_{-2}$                | $4.44_{-2}$ | $3.44_{-2}$ | $8.01_{-2}$  | $7.38_{-2}$  | $4.48 - 1$                   | $6.57_{-1}$ | $5.65_{-1}$                 | 1.44        | 1.26          |
|        | $1.59_{-8}$                | $1.31_{-8}$ | $1.29_{-8}$ | $7.53_{-10}$ | $5.53_{-10}$ | $1.49_{-6}$                  | $1.81_{-6}$ | $1.22_{-6}$                 | $6.02_{-8}$ | $1.23_{-7}$   |

<span id="page-18-1"></span>Table 5: An average of 50 random runs of (i) LRBFGS, (ii) LRTRSR1, (iii) RCG, (iv) RNewton, and (v) RTRNewton methods.

### <span id="page-18-0"></span>5 Benchmark

We use a joint diagonalization problem on the Stiefel manifold to show a benchmark of efficiency for ROPTLIB, Pymanopt, and Manopt. The joint diagonalization problem considers minimizing an objective function defined as

$$
f: St(p, n) \to \mathbb{R}: X \mapsto f(X) = -\sum_{i=1}^{N} ||diag(X^{T}C_{i}X)||^{2},
$$

where  $\text{St}(p, n) = \{X \in \mathbb{R}^{n \times p} \mid X^T X = I\}$  denotes the Stiefel manifold,  $C_1, \ldots, C_N$  are given symmetric matrices,  $\text{diag}(M)$  denotes the vector formed by the diagonal entries of  $M$ , and  $\|\text{diag}(M)\|^2$ thus denotes the sum of the squared diagonal entries of M. This problem has applications in independent component analysis for blind source separation [\[TCA09\]](#page-22-13).

All the experiments are performed on a Windows 7 platform with 3.40GHz CPU (Intel(R) Core(TM) i7-6700). The code is available at [http://www.math.fsu.edu/~whuang2/papers/ROPTLI](http://www.math.fsu.edu/~whuang2/papers/ROPTLIB.htm)B. [htm](http://www.math.fsu.edu/~whuang2/papers/ROPTLIB.htm). The cost function evaluation and gradient evaluation in ROPTLIB are written in C++, i.e., not using Matlab or Julia interface. To illustrate the performance across the three libraries, we choose the Riemannian steepest descent (RSD) with the backtracking line search algorithm. The number of iteration is fixed to be 30. The Pymanopt implementation was approved by the Pymanopt authors.

An average computational time and the corresponding average number of function evaluations of 50 random runs for multiple values of  $p$ ,  $n$ , and N are given in Table [6.](#page-19-6) For small size problems, ROPTLIB is faster than Manopt and Pymanopt by a factor of 20 or more. As n and p grow, the factor gradually reduces to approximately 1 for large-scale problem. In order to understand the phenomenon, we point out that i) interpreted languages (Matlab and Python) are much slower than compiled languages  $(C++)$  by constant factors,  $O(1)$ , ii) all three libraries—ROPTLIB, Manopt, and Pymanopt—invoke highly-optimized libraries, i.e., BLAS and LAPACK, and iii) the computational complexity taken in highly-optimized libraries has higher order than a constant factor, i.e.,  $O(n^2p)$ . When the n and p are small, the differences of efficiency between interpreted language and compiled languages is the reason that ROPTLIB is faster than Manopt and Pymanopt by a factor of 20. When n and p get large, the computational time in BLAS and LAPACK starts to dominate the algorithms. Therefore, the factor reduces to approximately 1.

<span id="page-19-6"></span>Table 6: An average computational time and the corresponding average number of function evaluations of 50 random runs given by ROPTLIB, Manopt, and Pymanopt with gradient provided and Pymanopt using auto-differentiation. Multiple values of p, n, and N are used. t and  $nf$  denote computational time (second) and the number of function evaluations.

| p, n, N        |        | 128<br>2,<br>4. | 16, 128<br>8. | 32, 64, 32 | 128, 256, 8 | 512, 1024, 2 | 1024, 2048, 2 |
|----------------|--------|-----------------|---------------|------------|-------------|--------------|---------------|
| ROPTLIB        |        | 0.001           | 0.004         | 0.016      | 0.174       | 2.989        | 19.78         |
|                | nt     | 41              | 42            | 44         | 46          | 47           | 49            |
|                |        | 0.021           | 0.036         | 0.078      | 0.462       | 4.449        | 26.27         |
| Manopt         | nt     | 41              | 42            | 44         | 46          | 47           | 49            |
|                |        | 0.014           | 0.025         | 0.080      | 0.438       | 5.506        | 36.07         |
| Pymanopt(grad) | nf     | 41              | 42            | 44         | 46          | 47           | 49            |
|                |        | 0.028           | 0.047         | 0.120      | 0.638       | 7.554        | 48.05         |
| Pymanopt(auto) | $\inf$ | 41              | 42            | 44         | 46          | 47           | 49            |

These experiments confirm that Manopt and Pymanopt are competitive (in terms of time efficiency) with ROPTLIB only when the computation time is dominated by high-efficiency libraries.

# <span id="page-19-5"></span>6 Conclusion and Future Work

In this paper, we described a  $C_{++}$  Riemannian manifold optimization library (ROPTLIB), which makes use of object-oriented programming to ensure the resuability, extensibility, maintainability and understandability of the code. The interfaces for Matlab and Julia are given, which broadens the potential users of ROPTLIB. The experiments shows that ROPTLIB is faster than two stateof-the-art Riemannian optimization packages and is an efficient library for various sizes problems. In the future, more manifolds and new Riemannian algorithms will be added to ensure ROPTLIB remains state-of-the-art and applicable for most applications.

### References

<span id="page-19-4"></span><span id="page-19-3"></span><span id="page-19-2"></span><span id="page-19-1"></span><span id="page-19-0"></span>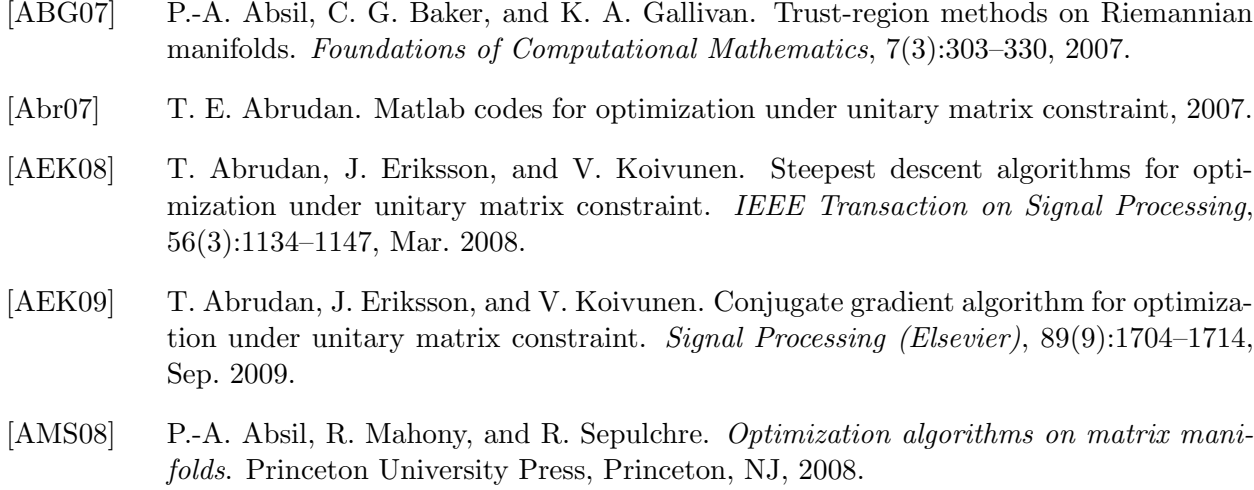

- <span id="page-20-7"></span>[AW13] K. P. Adragni and S. Wu. Grassmann manifold optimization, 2013.
- <span id="page-20-0"></span>[CA16] Léopold Cambier and P.-A Absil. Robust Low-Rank Matrix Completion by Riemannian Optimization. Siam Journal on Scientific Computing, 2016. To appear.
- <span id="page-20-2"></span>[CESV13] E. J. Cand`es, Y. C. Eldar, T. Strohmer, and V. Voroninski. Phase retrieval via matrix completion. *SIAM Journal on Imaging Sciences*, 6(1):199–225, 2013. arXiv:1109.0573v2.
- <span id="page-20-15"></span>[CS15] A. Cherian and S. Sra. Riemannian dictionary learning and sparse coding for positive definite matrices.  $CoRR$ ,  $abs/1507.02772$ , 2015.
- <span id="page-20-13"></span>[DS83] J. E. Dennis and R. B. Schnabel. Numerical methods for unconstrained optimization and nonlinear equations. Springer, New Jersey, 1983.
- <span id="page-20-9"></span>[Ehl13] M. Ehler. A C++ library for optimization on Riemannian manifolds, 2013.
- <span id="page-20-11"></span>[HAA16] W. Huang, P.-A. Absil, and Gallivan K. A. Riemannian manifold optimization library, 2016.
- <span id="page-20-4"></span>[HAG15] W. Huang, P.-A. Absil, and K. A. Gallivan. A Riemannian symmetric rank-one trustregion method. *Mathematical Programming*,  $150(2)$ :179–216, February 2015.
- <span id="page-20-6"></span>[HAG16a] W. Huang, P.-A. Absil, and K. A. Gallivan. A Riemannian BFGS Method for Nonconvex Optimization Problems. Lecture Notes in Computational Science and Engineering, pages 1–8, 2016.
- <span id="page-20-10"></span>[HAG16b] Wen Huang, P.-A. Absil, and K. A. Gallivan. Intrinsic representation of tangent vectors and vector transport on matrix manifolds. Numerische Mathematik, 2016.
- <span id="page-20-5"></span>[HGA15] Wen Huang, K. A. Gallivan, and P.-A. Absil. A Broyden Class of Quasi-Newton Methods for Riemannian Optimization. *SIAM Journal on Optimization*, 25(3):1660– 1685, 2015.
- <span id="page-20-1"></span>[HGSA15] Wen Huang, K. A. Gallivan, Anuj Srivastava, and P.-A. Absil. Riemannian optimization for registration of curves in elastic shape analysis. Journal of Mathematical Imaging and Vision, 54(3):320–343, 2015. DOI:10.1007/s10851-015-0606-8.
- <span id="page-20-3"></span>[HGZ16] W. Huang, K. A. Gallivan, and X. Zhang. Solving PhaseLift by low-rank Riemannian optimization methods for complex semidefinite constraints. UCL-INMA-2015.01.v2, 2016.
- <span id="page-20-12"></span>[HHY16] S. Hosseini, Wen Huang, and R. Yousefpour. Line search algorithms for locally Lipschitz functions on Riemannian manifolds. Technical Report INS Preprint No. 1626, Institutfür Numerische Simulation, 2016.
- <span id="page-20-8"></span>[HS14] S. Hosseini and S. Sra. Geometric optimization toolbox, 2014.
- <span id="page-20-14"></span>[HSHL12] M. T. Harandi, C. Sanderson, R. Hartley, and B. C. Lovell. Sparse Coding and Dictionary Learning for Symmetric Positive Definite Matrices: A Kernel Approach. *European* Conference on Computer Vision, 2012.
- <span id="page-21-11"></span>[HU16] S. Hosseini and A. Uschmajew. A Riemannian gradient sampling algorithm for nonsmooth optimization on manifolds. *Institut für Numerische Simulation*, page INS Preprint No. 1607, 2016.
- <span id="page-21-4"></span>[Hua13] W. Huang. Optimization algorithms on Riemannian manifolds with applications. PhD thesis, Florida State University, Department of Mathematics, 2013.
- <span id="page-21-3"></span>[JVV12] B. Jeuris, R. Vandebril, and B. Vandereycken. A survey and comparison of contemporary algorithms for computing the matrix geometric mean. Electronic Transactions on Numerical Analysis, 39:379–402, 2012.
- <span id="page-21-1"></span>[KM15] H. Kasai and B. Mishra. Riemannian preconditioning for tensor completion, 2015. arXiv: 1506.02159.
- <span id="page-21-9"></span>[LLM12] S. B. Lippman, J. Lajoie, and B. E. Moo.  $C++ Primer$  (5th Edition). Addison-Wesley Professional, 2012.
- <span id="page-21-12"></span>[LWZZ13] P. Li, Q. Wang, W. Zuo, and L. Zhang. Log-Euclidean kernels for sparse representation and dictionary learning. Proceedings of the IEEE International Conference on Computer Vision, pages 1601–1608, 2013.
- <span id="page-21-13"></span>[MHB+16] Melissa Marchand, Wen Huang, Arnaud Browet, Paul Van Dooren, and Kyle A. Gallivan. A riemannian optimization approach for role model extraction. In Proceedings of the 22nd International Symposium on Mathematical Theory of Networks and Systems, pages 58–64, 2016.
- <span id="page-21-14"></span>[MHGM16] Melissa Marchand, Wen Huang, Kyle Gallivan, and Bradley Marchand. Multi-input multi-output waveform optimization for synthetic aperture sonar, 2016.
- <span id="page-21-0"></span>[Mis14] B. Mishra. A Riemannian approach to large-scale constrained least-squares with symmetries. PhD thesis, University of Liege, 2014.
- <span id="page-21-6"></span>[Mit10] H. Mittelmann. Decision tree for optimization software, 2010. Tech Rep, School of Mathematical and Statistical Sciences, Arizona State University.
- <span id="page-21-7"></span>[MOHW07] J. C. Meza, R. A. Oliva, P. D. Hough, and P. J. Williams. OPT++: An objectiveoriented toolkit for nonlinear optimization. ACM Transactions on Mathematical Software, 33(2):12–es, 2007.
- <span id="page-21-10"></span>[NW06] J. Nocedal and S. J. Wright. Numerical Optimization. Springer, second edition, 2006.
- <span id="page-21-2"></span>[PFA06] X. Pennec, P. Fillard, and N. Ayache. A Riemannian Framework for Tensor Computing. International Journal of Computer Vision, 66(5255):41–66, 2006.
- <span id="page-21-8"></span>[PJM12] R. E. Perez, P. W. Jansen, and J. R. R. A. Martins. PyOpt: A Python-based objectoriented framework for nonlinear constrained optimization. Structural and Multidisciplinary Optimization, 45(1):101–118, 2012.
- <span id="page-21-5"></span>[RHPA15] A. Rathore, W. Huang, and Absil P.-A. Riemannian optimization package, 2015.
- <span id="page-22-3"></span>[RW12] W. Ring and B. Wirth. Optimization methods on Riemannian manifolds and their application to shape space. *SIAM Journal on Optimization*,  $22(2)$ :596–627, January 2012. doi:10.1137/11082885X.
- <span id="page-22-4"></span>[Sat15] H. Sato. A Dai-Yuan-type Riemannian conjugate gradient method with the weak Wolfe conditions. *Computational Optimization and Applications*, 2015. to appear.
- <span id="page-22-9"></span>[SBMP14] R. Sivalingam, D. Boley, V. Morellas, and N. Papanikolopoulos. Tensor sparse coding for positive definite matrices. IEEE Transactions on Pattern Analysis and Machine Intelligence, 36(3):592–605, 2014.
- <span id="page-22-7"></span>[SI13] H. Sato and T. Iwai. A Riemannian optimization approach to the matrix singular value decomposition. SIAM Journal on Optimization, 23(1):188–212, 2013.
- <span id="page-22-13"></span>[TCA09] F. J. Theis, T. P. Cason, and P.-A. Absil. Soft dimension reduction for ICA by joint diagonalization on the Stiefel manifold. Proceedings of the 8th International Conference on Independent Component Analysis and Signal Separation, 5441:354–361, 2009.
- <span id="page-22-6"></span>[TKW16] J. Townsend, N. Koep, and S. Weichwald. Pymanopt: A python toolbox for optimization on manifolds using automatic differentiation. Journal of Machine Learning Research, 17(137):1–5, 2016.
- <span id="page-22-0"></span>[Van12] B. Vandereycken. Low-rank matrix completion by Riemannian optimization extended version. SIAM Journal on Optimization, 23(2):1214–1236, 2012.
- <span id="page-22-10"></span>[Van13] B. Vandereycken. Low-rank matrix completion by Riemannian optimization extended version. SIAM Journal on Optimization, 23(2):1214-1236, 2013.
- <span id="page-22-2"></span>[WDAM13] I. Waldspurger, A. D´ Aspremont, and S. Mallat. Phase recovery, maxcut and complex semidefinite programming. Mathematical Programming, December 2013. doi:10.1007/s10107-013-0738-9.
- <span id="page-22-5"></span>[WY12] Z. Wen and W. Yin. Optimization with orthogonality constraints, 2012.
- <span id="page-22-12"></span>[YHAG15] X. Yuan, W. Huang, P.-A. Absil, and K. A. Gallivan. A riemannian limited-memory bfgs algorithm for computing the matrix geometric mean. Technical Report UCL-INMA-2015.12, U.C.Louvain, 2015.
- <span id="page-22-1"></span>[YHAG16] X. Yuan, W. Huang, P.-A. Absil, and K. A. Gallivan. A Riemannian Limited-Memory BFGS Algorithm for Computing the Matrix Geometric Mean. Procedia Computer Science, 80:1–11, 2016.
- <span id="page-22-11"></span>[YHGA15] Y. You, W. Huang, K. A. Gallivan, and P.-A. Absil. A Riemannian Approach for Computing Geodesics in Elastic Shape Analysis. In 3rd IEEE Global Conference on Signal and Information Processing, December 2015. to appear.
- <span id="page-22-8"></span>[You15] R. Yousefpour. Combination of steepest descent and BFGS methods for nonconvex nonsmooth optimization. Numerical Algorithms, pages 57–90, 2015.